N74-14613

# THE APPLICATION OF NASTRAN AT SPERRY UNIVAC HOLLAND

By G. Koopmans Sperry UNIVAC Applicatior/Research Department

### SUMMARY

Very divergent problems arising with different calculations indicate that NASTRAN is not always accessible for common use. Problems with engineering, modelling, and use of the program system are analysed and a way of solution is outlined. Related to thus, some supplementary modifications are made at Sperry UNIVAC Holland to facilitate the program for the less skilled user. The implementation of a new element also gives an insight into the use of NASTRAN at Sperry UNIVAC Holland.

### **INTRODUCTION**

As the users of UNIVAC computers are from very different kinds of industries like shipbuilders, petrochemical industries, and building industries, the variety of problems coming from these users is very large. This variety results in experience not with one special kind of calculation nor one special kind of construction, but with a wide area of problems arising in the use of NASTRAN. These problems can roughly be divided into three different groups:

(1) Recognition of what is to be ralculated and how

(2) Construction of a model

(3) Handling the NASTRAN program

These are the basic problems for every less skilled user of NASTRAN and to Application/Research Department of Sperry UNIVAC has to give reasonable answers to these questions. The correctness and accuracy of NASTRAN is hardly a question. Except for very complicated structures and calculations, the prospective user accepts NASTRAN as the best available tool, in spite of the monopoly of ASKA at the Dutch universities and the almost historical preference for ICES. The description of the following calculations illustrates the procedure of tackling different types of problems. As the details and numerical results of the calculations give no essential information, they are not shown.

## **RECOGNITION OF WHAT IS TO BE CALCULATED AND HOW**

One of our customers had problems with a propulsion system for ships. A simplified schematic diagram is shown in figure 1. There was serious damage  $G_{i}$  the roller

PRECEDING PAGE BLANK NOT FILMED

bearings of the hollow shaft for reasons other than torsional frequencies. Obviously, something was wrong with the design of the system. Together with the customer a summary was made of all possible sources of damage. After that, a selection from among parts of the system was made to determine the loading conditions that had to be calculated. The conclusion was to make a static analysis to determine whether the connection between the hollow shaft and the gear wheel was strong enough and also to make an analysis of the natural frequencies of the shaft and gear wheel with NASTRAN. A model was made from triangular and quadrilateral ring elements and rigid formats 1 and 12 were used.

The result of these analyses was that the connection seemed barely strong enough and that the gear frequency was almost the same as the natural frequency of the shaft and wheel with four other natural frequencies in the same region. Combined, these could be the source of damage. Obviously, modelling and calculating with NASTRAN was no problem. The only way to solve the problem was to make an extensive overview of possible sources. If that were evailable, the rest would be no problem because almost everything could be calculated with a program like NASTRAN. So this is essentially a problem that only can be solved with engineering practice. Only a methodical approach to a problem like this can give a satisfactory result, and simple rules cannot be given for solving these problems.

### CONSTRUCTION OF A MODEL

Two entirely different examples will show problems arising with modelling. For building blocks of flats, one of our customers, a building contractor, wants to know the loads on the piles, the stresses in the structure, and the possible overload the structure may absorb for a certain wall thickness. When the problem is stated this way, it seems to be a stability problem, hardly solvable because of the properties of the material, reinforced concrete. Nevertheless, the biggest problem for the building contractor is how to make a model because he has no idea about the effect of the element and element size on his results. As all his problems are topologically almost the same – only walls and floors – like figure 2, the best thing to do is to make a preprocessor for NASTRAN with a simple mesh generator resulting in a model like figure 3. This procedure was entirely sufficient for this model.

A totally different modelling problem was the stress calculation of a reactor containment vessel of a nuclear power plant. This is a kind of pressure vessel with a radius of about 90 feet and about 140 feet high (see fig. 4). One of the greatest problems was a crane girder at the top of the vessel. Because of the rotational symmetry of the vessel, the conical shell element could be used, but the bulkheads of the girder disturbed the symmetry and prevented the use of this model. Modelling with plate elements would increase computer time enormously. The solution was the use of multipoint constraints. With

57-

several hundred multipoint constraints, the bulkheads had a zero inplane stiffness. This condition gave the model a reasonable stiffness. Of course, this is not a completely new

So if modelling is a serious problem, either a skilled user of the finite-element method, or, for simple models, some piece of software must make the model. The fact that a simple model description is important pleads for a general mesh generator, so that

way of using these multipoint constraints, but it shows again that intelligent modelling can

give accurate results, shorter computing times, and simpler models.

### HANDLING THE NASTRAN PROGRAM

only a description of the contours and the element kind will produce an optimal mesh.

An underestimation of this problem is dangerous because 2 rogram will be used if it is easy to use. For a common user, a large program like NASTRAN is never easy to use. Therefore, it must be made as easy as possible; that is: little input, only a few control cards, surveyable output, and so on. This statement results in some remarkable conclusions. The way of substructuring in NASTRAN seems to be too complicated for a common user. Usually, he wants to use more core for calculating the whole model at once if possible, instead of calculating substructures and saving computer time. For this reason, enlarging the available core is desirable. This enlargement could be done by some alterations in the subroutine MAPFNS.

With the updating program (see fig. 5) the available core on the UNIVAC 1108 is increased to 117K words. Another way to make NASTRAN as easy to handle as possible is to reduce the number of control cards. This can be done by a subroutine called LINKO. (See fig. 6.) This FORTRAN program tests the run condition word and after that starts the sequence of link steps. For this purpose file 12 is available if no BCD plot file is used. The executive control language of all link steps is written on this file 12 and LINKO takes the control. Already with these few alterations NASTRAN seems to be more accessible.

If there is a problem in handling the NASTRAN system, often it can be solved by making simplifications in different fields. Of course, the simplification is only valid for relatively simple calculations using only rigid formats without DMAP sequence alterations. But most of the calculations are as simple as that.

# NEW ELEMENT

The data processing division of Rijkswaterstaat, Ministry of Transport Water Control and Public Works, an engineering firm of Netherlands government, has developed three plate elements — a triangular, a rectangular, and a quadrilateral element. They have implemented them in ICES. UNIVAC has obtained these elements for implementing ななならいで、「「「「「「」」」

in NASTRAN. The stiffness matrix of these elements is derived by the method of assumed stress distribution as outlined by Pian (ref. 1). In this method the expression for the strain energy in the element requires both displacement compatibility and stress equilibrium conditions. These elements have now been tested. The results will be available for all interested people as soon as all advantages and disadvantages of these elements are known.

### CONCLUDING REMARKS

Although the emphasis in using NASTRAN is mostly for complicated constructions and calculations, most of the computing time used by NASTRAN is for relatively simple problems. To simplify the use of NASTRAN, many alterations can be introduced, mainly in the field of reducing input data. Related to that, a more automatic input generation should be desirable.

#### REFERENCE

1. Pian, T. H. H.: Derivation of Element Stiffness Matrixes by Assumed Stress Distributions. AIAA J., vol. 2, no. 7, July 1964, pp. 1333-1336.

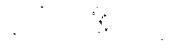

64

a the second second sec

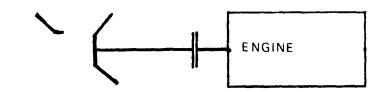

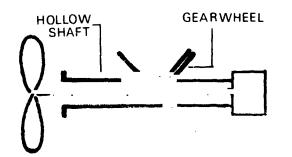

Figure 1.- Propulsion system.

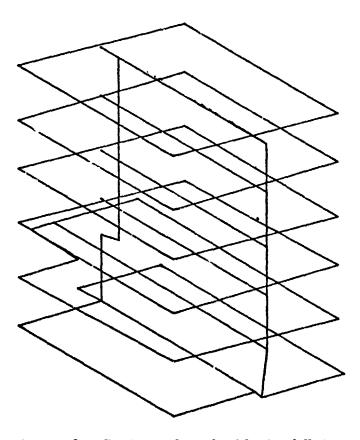

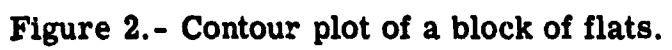

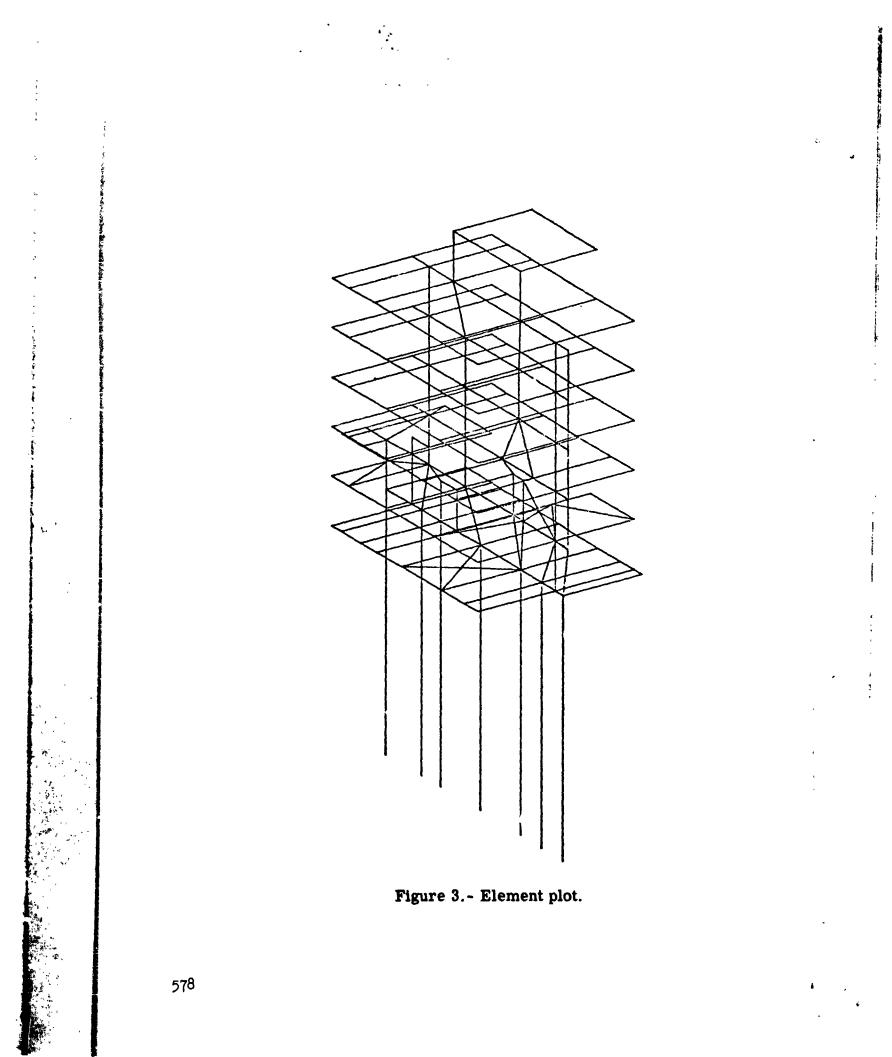

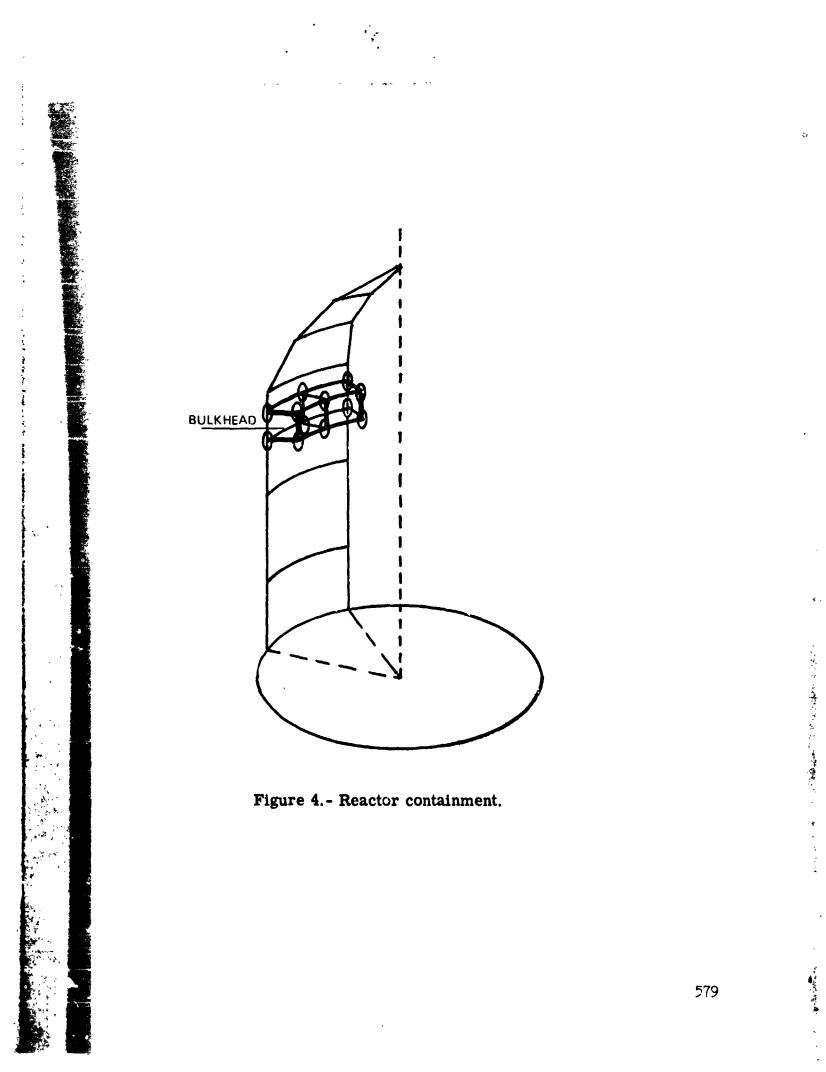

"RUN. /TP NA STRA. UNAS TRANULI UN IV AC . 3 . 600 "ASG.T SYM ... F2/10-00 //2000 # AS G. J 0 BJ ... F2/50 C/ /1 CC 0 "ASG. A NASTRAN15-S. " AS G. A NAS 15-5. " COPIN N AS 15-5 ... SYN. " COPIN.5 NAS15-5...... " COPY +G NA STRAN15-S .. OF J. \* FREE NA ST PA N15-5. " CUPY +S OR J. +SYM. \* FR EE NA S1 5- S. \* ASG. A NAS 15-RC. "MSG NAS15-RC MET RING "FOR, SU SYM. WELTIG. OB J. WPLT10 -46 +46 I AB S(N-M\*TEN(I)) NT " AS M. SU SY M. MAPENS. OF J. MAPENS -16 +1 7 A ND \* 4 U+ C+ X1 1 L Ł AL. O. AU A1+1+X11 L A1+0+A1 L AN D AC+41 -23 +24 0 RF \* AL+C+X11 L L 41 . 0, 40 Ł A1+1+X11 Ł A1+0+A1 OR A6, A1 - 30 + 3 2 X OR \* A0+0+X11 L AL. D. AU L Ł A1 + 1 + X1 1 L A1+0+A1 XOR 4 C + A1 S A1, A0 -37.37 COMPL + L AC+0+X11 4(+0+40 LN -41 +4 4 L SH IF T+ L At+1+X11 Ł 41+C+AG S. J1 41+5+4 L A(++ 0+ X1 1

Figure 5.- Updating program.

ちちちち かいろうち ふった 読書をとっ

, ,

٩-

という きってい いい ほう 精錬化の分野特徴 ない しょうかい たいかいかうかう

| L             | ∆(; ; G + ∆()    |       |         |       |
|---------------|------------------|-------|---------|-------|
| J             | Z 41+3+X11       |       |         |       |
| -49+52        |                  |       |         |       |
| R SH IF T + L | A(+1+X11         |       |         |       |
| L             |                  |       |         |       |
|               | 5.J1 41, 444     | •     |         |       |
| t             |                  |       |         |       |
| i i           |                  |       |         |       |
|               | JZ 41+3+X11      |       |         |       |
| -99 +9 9      |                  |       |         |       |
|               | 016 41+03377     | 7.0   |         |       |
| -105+105      |                  |       |         |       |
|               | 42+1+×11         |       |         |       |
| L<br>SM       |                  |       |         |       |
|               |                  |       |         |       |
| -110,110      |                  |       |         |       |
| SETC+ L       | AC+0+X11         |       |         |       |
|               | A ( + Q + AQ     |       |         |       |
| -125+125      |                  |       |         |       |
| L             | A1+0+X11         |       |         |       |
| S             | AC+0+A1          |       |         |       |
| -134+134      | • • • • • • • •  |       |         |       |
| L             | AC+C+X11         |       |         |       |
| S             | A1+C+40          |       |         |       |
| -138+138      |                  |       |         |       |
| FACIL + L     | A1+C+X11         |       |         |       |
| L             | A1+G+A1          |       |         |       |
| -148+148      |                  |       |         |       |
| OUT L         | 4(+1+X11         | • STO | RE FLAG | IN IO |
| S             | 41+C+A0          |       |         |       |
| -155+155      |                  |       |         |       |
| T SW AP + L   | A1+0+X11         |       |         |       |
| L             | A1+0+41          |       |         |       |
| -164+164      |                  |       |         |       |
| L             | A1+1+X11         |       |         |       |
| L             | 41+0+41          |       |         |       |
| -176+176      |                  |       |         |       |
| ί             | A2+1+X11         |       |         |       |
| L             | 42+0+A2          |       |         |       |
| " CO PO UT    | SYM. +NAS15-RC.  |       |         |       |
| * COPOUT      | 08 J. +NAS15-RC. |       |         |       |
|               |                  |       |         |       |

Figure 5.- Concluded.

```
"FOR+SI LINKO+LINKS
      DIMENSION R(3)
      D IM EN SI OM C (14+4)
      DATA (( C(I+J)+T=1+14)+J=1+4)
                        LYNP
                                      LMA OF KP
                                                    KD 0
     1 42 HK
                  L 420
                               K 00
     2 42 HK OP
                  KOP
                        K O
                               L IAN
                                      11 OP
                                             LMU
                                                    rop
                  KEMN
     3 42 HK LM N
                        KEWN
                               KLMN.
                                      KEWN
                                             KEMN
                                                    FLWN
     4 42 HK LP N
                  KLPN
                         KLMN
                               KLMN
                                      KLMN
                                             KLMN
                                                    YEMN
                         JN!
                                      JN
                                             JN
                                                    JN
     5 42 HJ N
                  JH.
                               JN
                         JN
                                                    JM.
                               JN
                                      JN
     6 42 HJ N
                  JN.
                                             JN
                                                    J<sup>M</sup>N
     7 42 HJ MN
                  JMN
                         JMN
                               J MN
                                      JMN
                                             JMM
                  JMM
                         JMN
                               J MN
                                      JMN
                                             JMN
                                                    J"N
     8 42 HJ MN
      REWIND 12
      B (1)=6H #ADD+E
      B (2)=6H
                12.
      B (3)=6H
                .
      CALL EROPT(I)
      J=4
      IFCI.EQ.6HM
                          ) J=3
      IFI I. EQ.6HL
                          ) J=2
      IFCI+EG.6HU
                          ) J=1
      IF( J. EO . D) I=6 HM
       CALL ER TRAN(8+ M)
      M=FLD (30+6+M)
       REA D( 5+ 30+ E AD= 10 0+ ERR=100) A
   30 FOR MAT(F8.0)
  100 CONTINUE
       IF(N.LT.10) WRITE(12+10)C(M+J)+N+T
       IE(M. EQ .15) ST OP
      CALL ER TPAN(6+8)
      STOP
   10 FORMATC
      2 5H" XO T++A6+1 3H NASTPAN. LINK +T (+ QH .
                                                    ,/,
      3 5H" XO T++ A6+2FH NASCON-LINKC/NASTRAN .
                                                      •
   20 FORMATE
        5H" XQ T++ AA+1 3H NASTRAN. LINK +1 2+4H .
      2
                                                    ./.
        5H" XQ T++ A 6+25H NASCON LIUKO / NASTRAN .
      3
                                                      )
      END
" ASM+ SI
           EROPT+EROPT
           4 XR $.
$ (1).
E ROPT +...
                     X11+(*REOX11*)
           S X
```

.

Figure 6.- LINKO subroutine.

ķ.-

たいろうちょう

S A A(+ (\*RE0 48 \*) S A A1.(\*REDA1 \*) S A A2+(\*REDA2 \*) SR R1+(\*RE0R1 \*) ER OPTS S A AU+ (\*OPT IE S\*) ×11+0+×11 LX LXI+U X11+1 A 2+ 037 L +U 52 ('LETTER') LUS. A1.(\* • ) L L +U R1+5 LUS1. A Nr U 42.1 5.51 A2+(\*LET TE R\*) T NE +U 42+4 EINDLUS J NEXT. A D+ EINDLUS 1 J NR A (... 1 D SL S SU 41+5 ٨ 41. ('LET TE R') JØ R1+LUS1 EINDLUS J EINOLUS1. S SL A (+ 1 LUS1 J E IN DL US -S A1+C++X11 ΤZ AC LUS J AU. (\*REDAO \*) LA A1.(\*REDA1 \*) LA LA 42. (\*RED 42 \*) LR R1. (\*RE0 P1 \*) X11+(\*RE DX 11\*) LX

i

シャンシントマ

Figure 6. - Concluded.

- •

ېنې

16° 41